## **STRUMENTO TABELLINE**

Le insegnanti delle classi seconde della Scuola Primaria di via Vico hanno predisposto lo strumento delle tabelline per ciascun alunno inserendo il frontale con il nome.

- Stampare delle tabelline
- Ritagliare ciascuna tabellina
- Plastificare
- Forare ciascuna tabellina nell'angolo sinistro
- Inserire le tabelline in un anello (tipo portachiave)

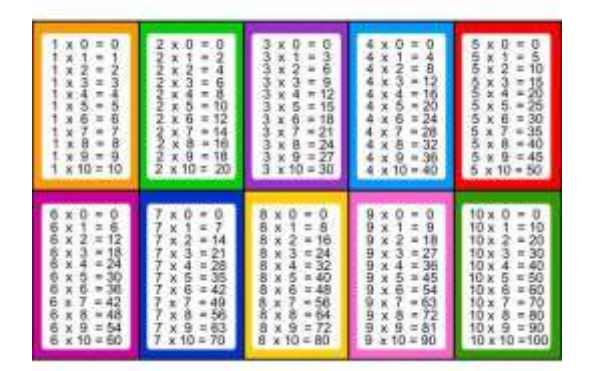

Tabelline per ciascun alunno/a

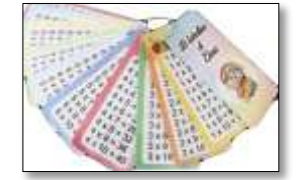